## スライド説明資料 「**ICT** 機器操作~実物投影機」

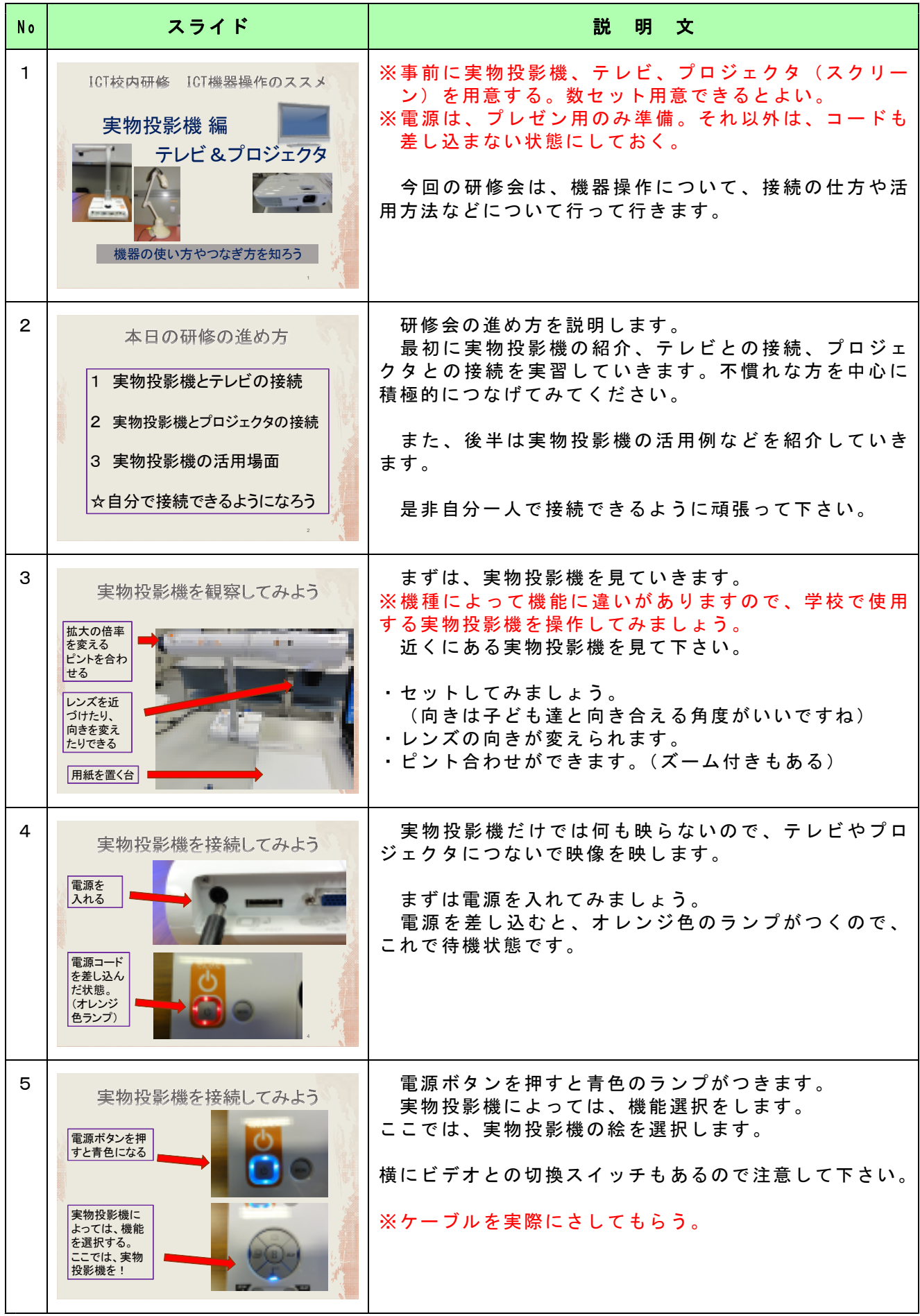

## スライド説明資料 「**ICT** 機器操作~実物投影機」

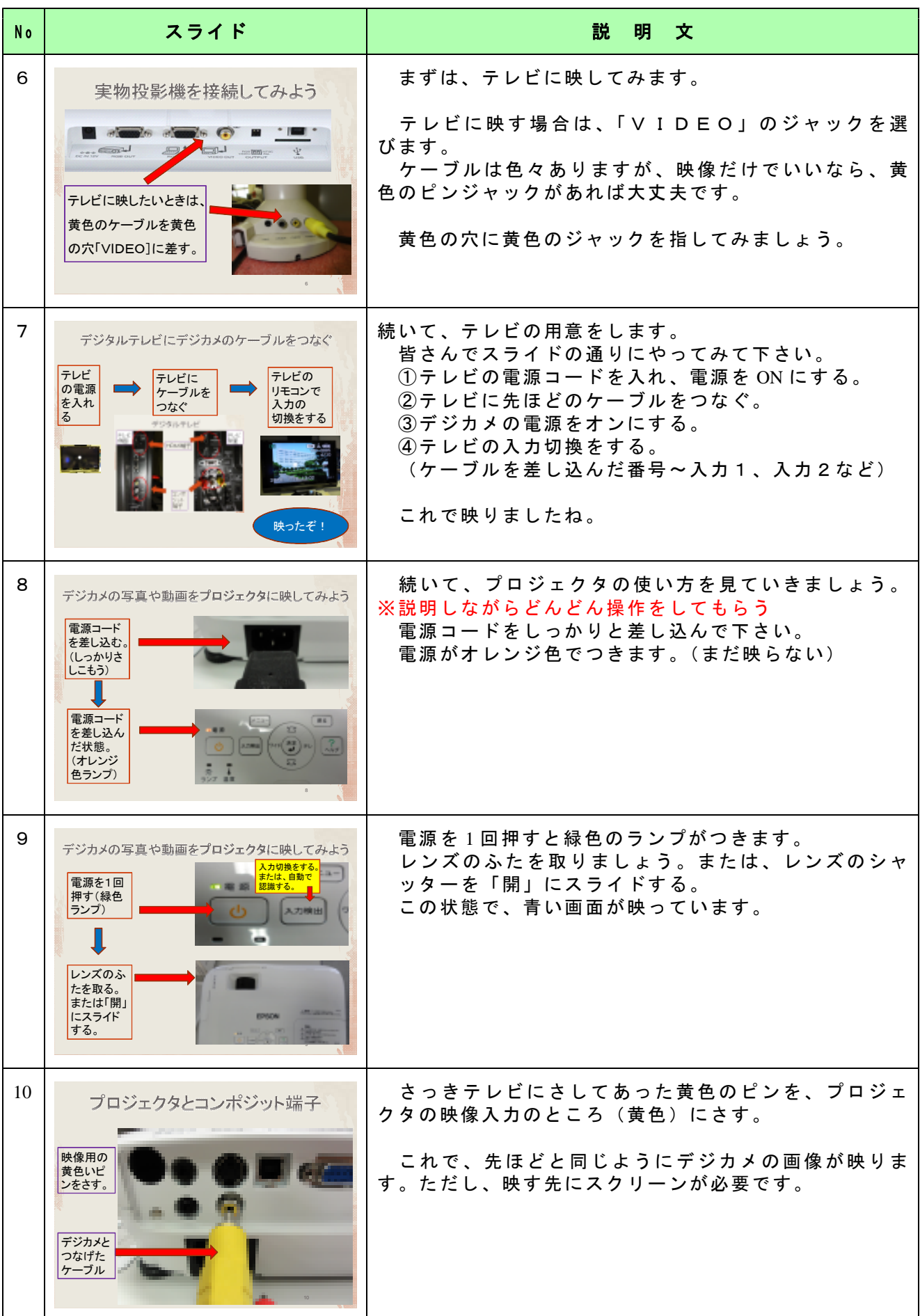

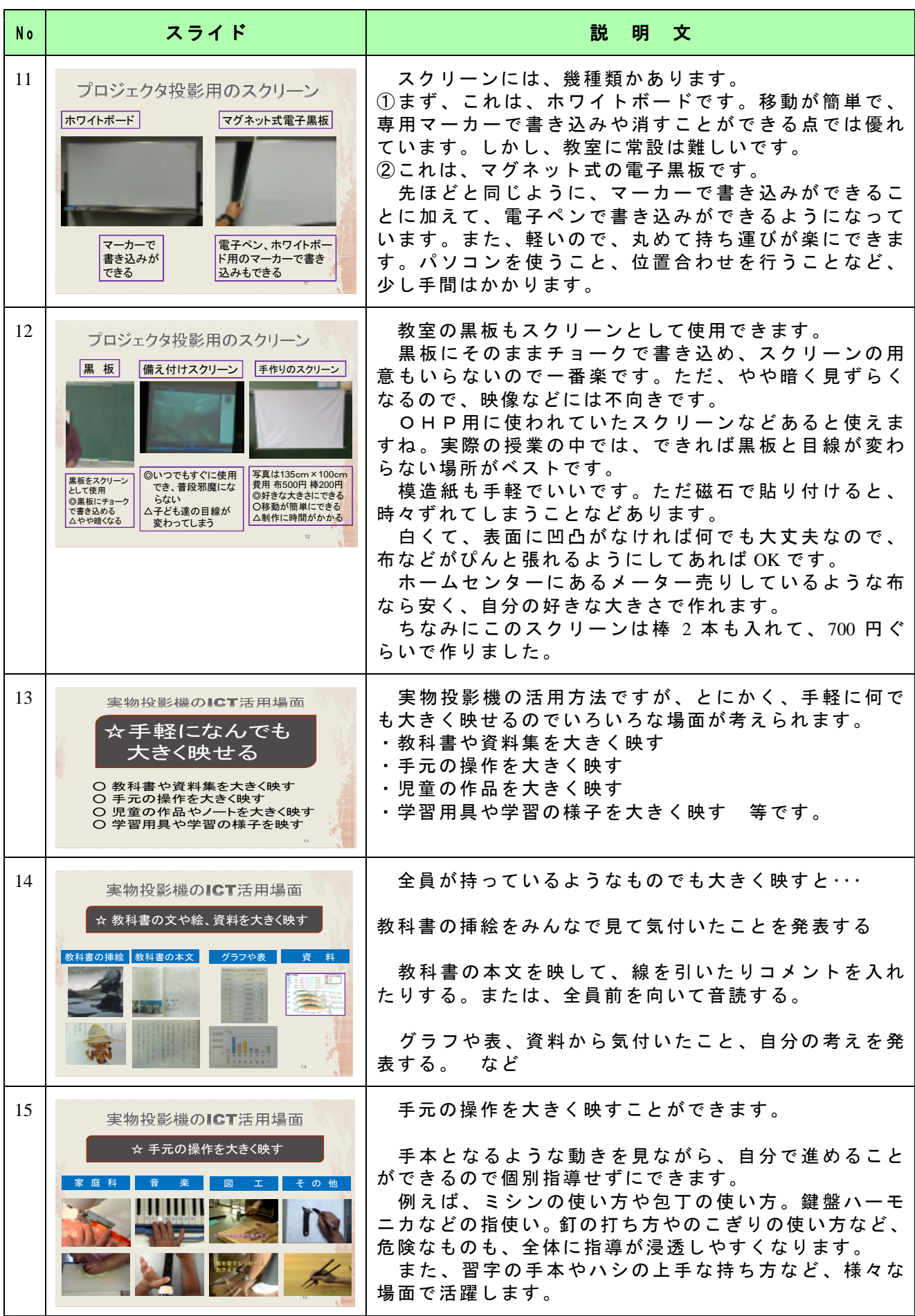

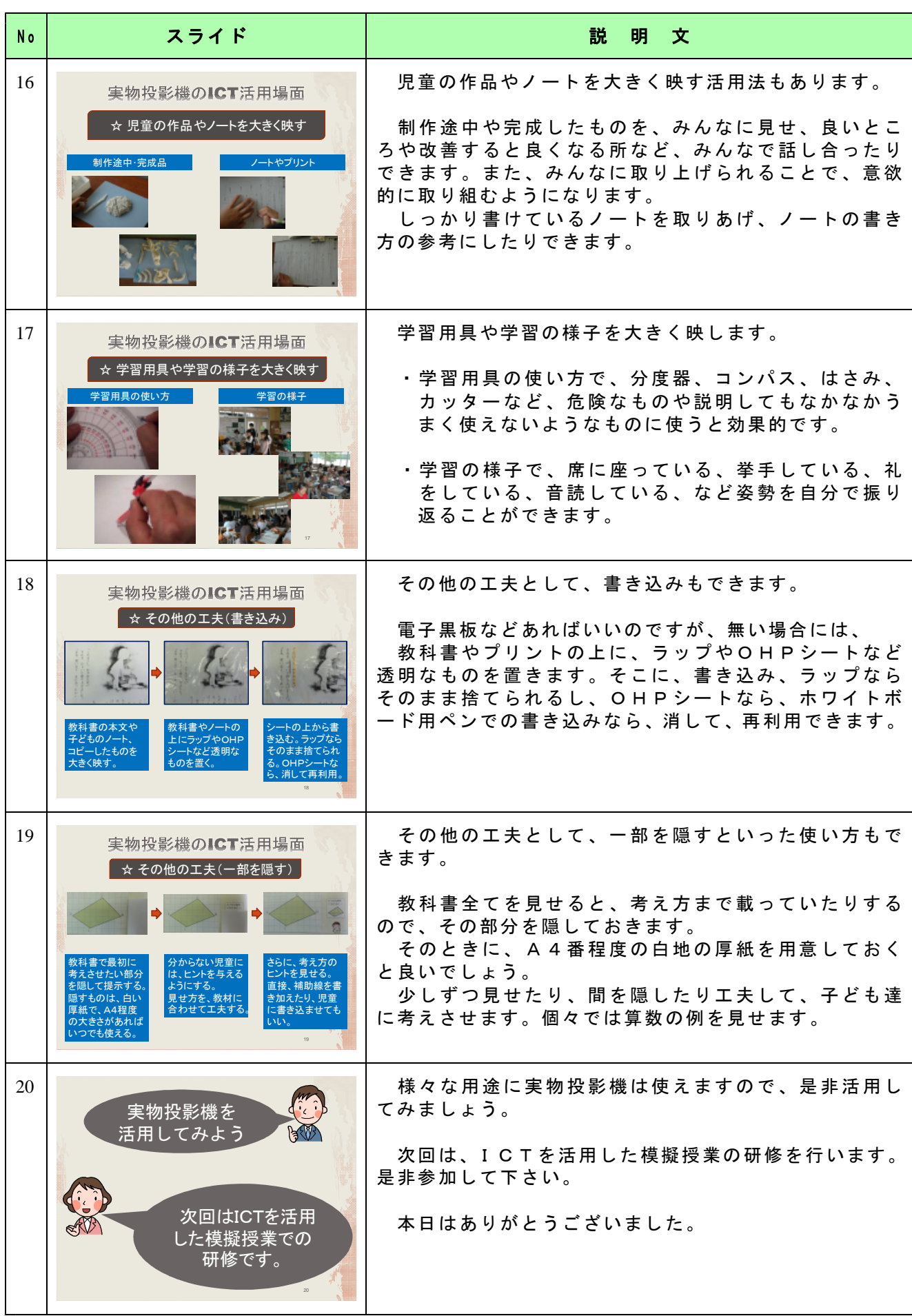

## スライド説明資料 「**ICT** 機器操作~実物投影機」